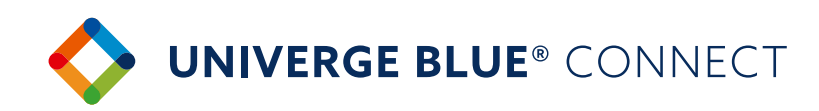

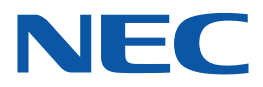

## **UNIVERGE BLUE®**  CONNECT ROOMS QUICK START

## **TO SHARE YOUR CONTENT**

Join the meeting from your laptop

Mute your mic and lower your speaker volume

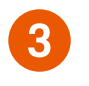

Share your laptop's screen from wour speaker volume<br>
1 your speaker volume<br>
1 your laptop like you always do

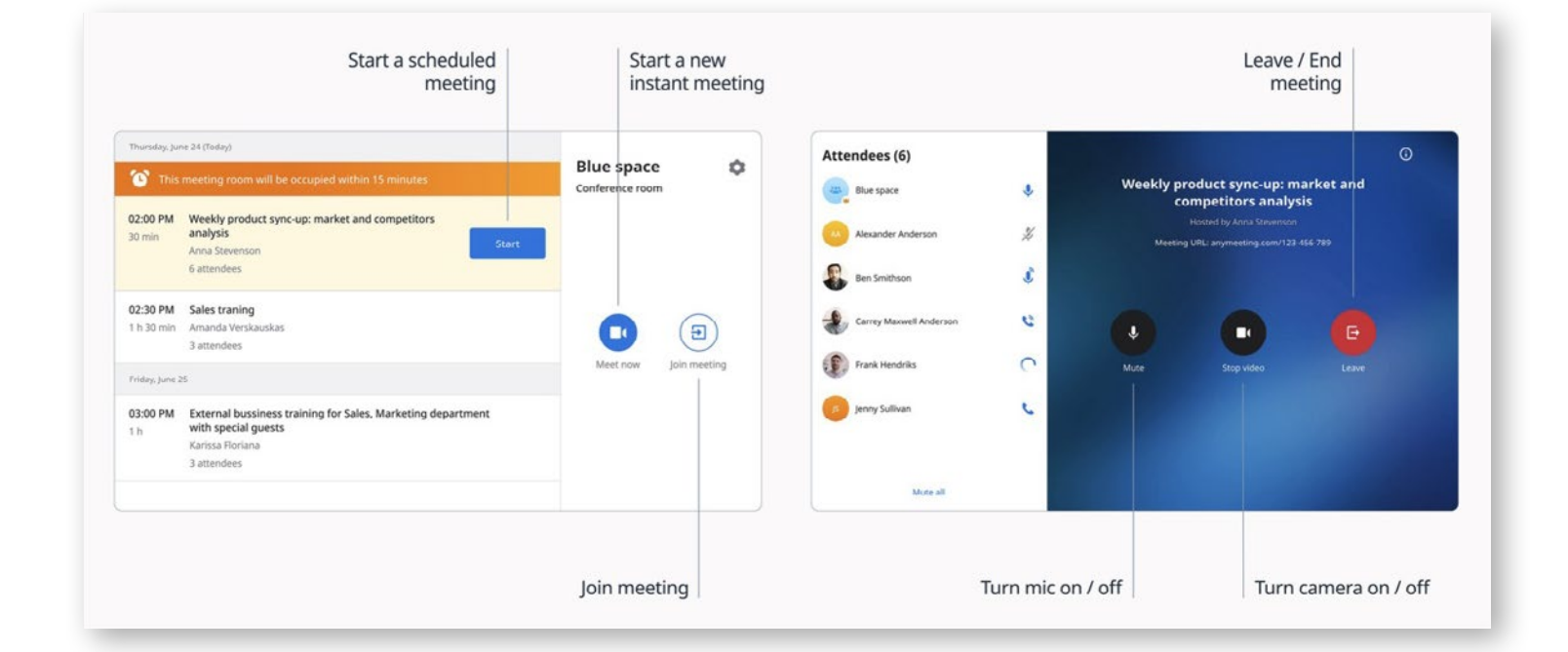

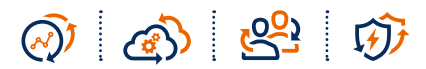